# **Computer & Device Help @ Your Library**

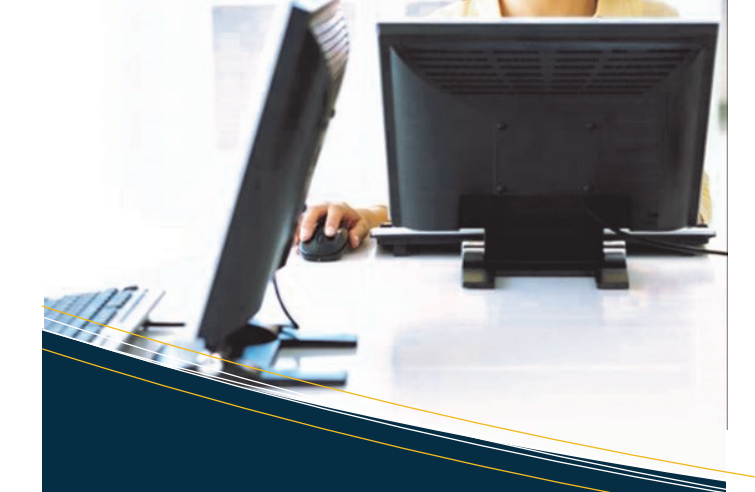

### **LEARNING EXPRESS SOFTWARE TUTORIALS**

- $\Rightarrow$  Corel WordPerfect
- $\Rightarrow$  Microsoft Access
- $\Rightarrow$  Microsoft Excel
- $\Rightarrow$  Microsoft Outlook
- $\Rightarrow$  Microsoft PowerPoint
- $\Rightarrow$  Microsoft Word
- $\Rightarrow$  Adobe Dreamweaver
- $\Rightarrow$  Adobe Flash
- $\Rightarrow$  Adobe Illustrator
- $\Rightarrow$  Adobe Photoshop
- $\Rightarrow$  Microsoft Publisher
- $\Rightarrow$  Microsoft SharePoint Designer
- $\Rightarrow$  Microsoft Visio

### **ONLINE COMPUTER CLASSES VIA LEARNING EXPRESS**

Take a variety of courses at your own pace. If you don't have internet access or a computer at home, come to the library!

To access from home have your library card number ready. You will need to use that as your login, and create a password so you can come back to your class at any time.

No library card number needed!

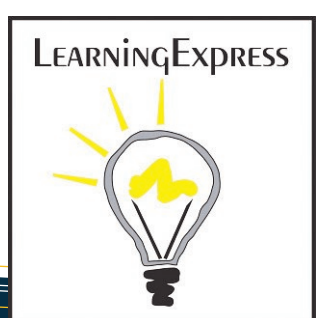

Call 847-918-3225 or stop at the Reference or Reader's Services Desk to make an appointment.

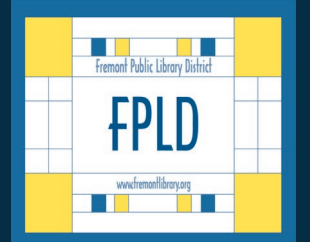

Fremont Public Library

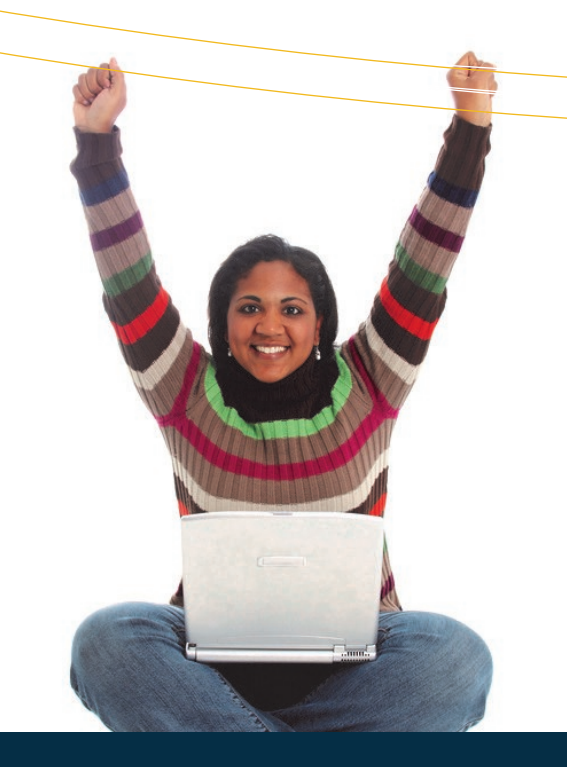

Go to www.fremontlibrary.org

Click "Adult Ed"

Click "Learning Express"

Create a login & password of your choosing.

Click "Popular Software Tools"

Click on the class you would like to take and add it.

Start the class!

## Learn how to use your computer, e-reader or other device to access great library services! **FREE COMPUTER & DEVICE HELP FOR ADULTS\***

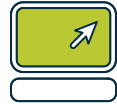

#### **GET BASIC HELP WITH:**

- $\Rightarrow$  How to use a computer
- Downloading e-materials
- Internet
- E-mail
- Facebook
- Genealogy/Ancestry.com
- Google Calendar
- Google Maps
- Google Play
- iTunes
- MS Office Suite
- Windows 8

We can help you with the above topics on all kinds of devices. Bring your own or use the library's computer!

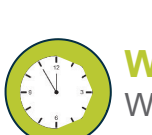

### **WHAT IS THIS SERVICE?**

We offer free one-on-one 45-minute sessions of basic help with how to use your tablets, laptops or phones to access library e-materials, databases, and the online catalog. We also offer a basic introduction to internet sites & software crucial to every day life, such as MS Office Suite & e-mail.

### **WHO PROVIDES THE HELP?**

Our tech-savvy librarians and some volunteers provide this service. Because we are not experts in all technology, our help is meant to be an introduction only. For some patrons, we may reach our limits as to our abilities to help with a specific device or program. Our help may also be limited by the compatibility of your device with our resources.

### **WHEN IS IT OFFERED?**

We offer morning, afternoon and evening appointments Monday through Saturday. Call 847-918-3225 or stop at a service desk to make an appointment!

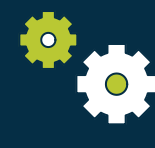

\* PL EASE N OT E: We are unable to help with internet inquiries which involve access to bank accounts, credit card numbers, or personal info on dating sites. We are also unable to help troubleshoot hardware issues with your laptop or mobile device. For these types of questions please seek a professional computer consultant.

### **COMPUTER CLASSES**

For those who prefer a group-learning environment, we encourage you to sign up for our Wednesday morning Computer Classes. Check the latest newsletter for the current listing. Space is limited; registration is required.

Also check out our Computer Ed section of the website (under Adult Ed) to see weekly tips and tricks as provided by our computer instructors.

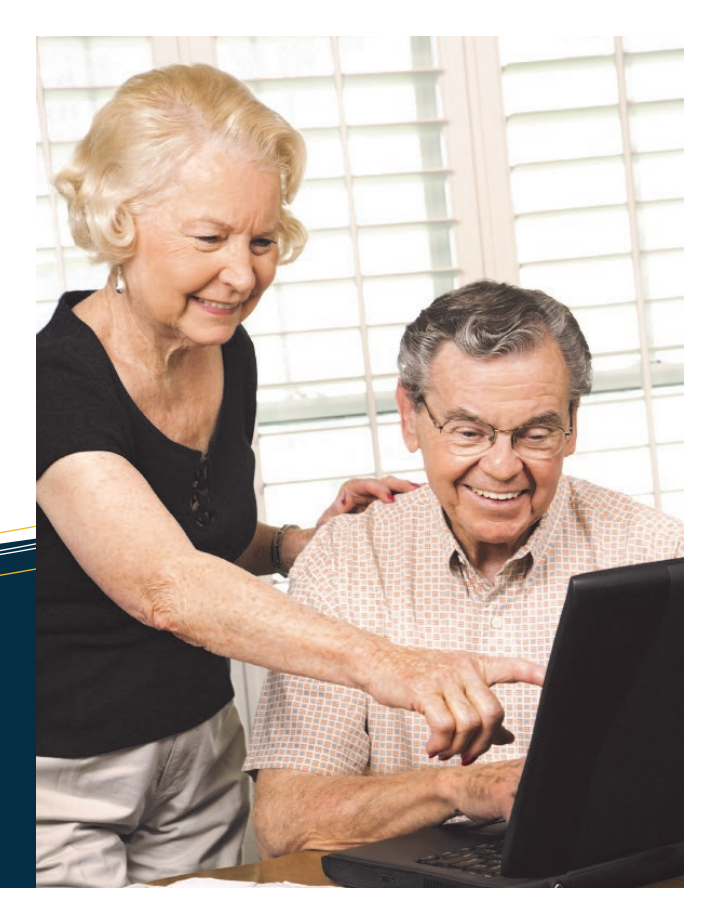